, tushu007.com

## <<PowerBuilder10>>>

<<PowerBuilder10>>>

- 13 ISBN 9787302123712
- 10 ISBN 7302123713

出版时间:2006-3

页数:320

字数:531000

extended by PDF and the PDF

http://www.tushu007.com

## $,$  tushu007.com <<PowerBuilder10>>> PowerBuilder 10 Sybase PowerBuilder10

16 PowerBuilder 10 PowerScript<br>Web 窗口对象和控件、菜单、数据窗口、数据管道、Web开发、程序的调试与发布等。 , tushu007.com

 $>$ 

## <<PowerBuilder10

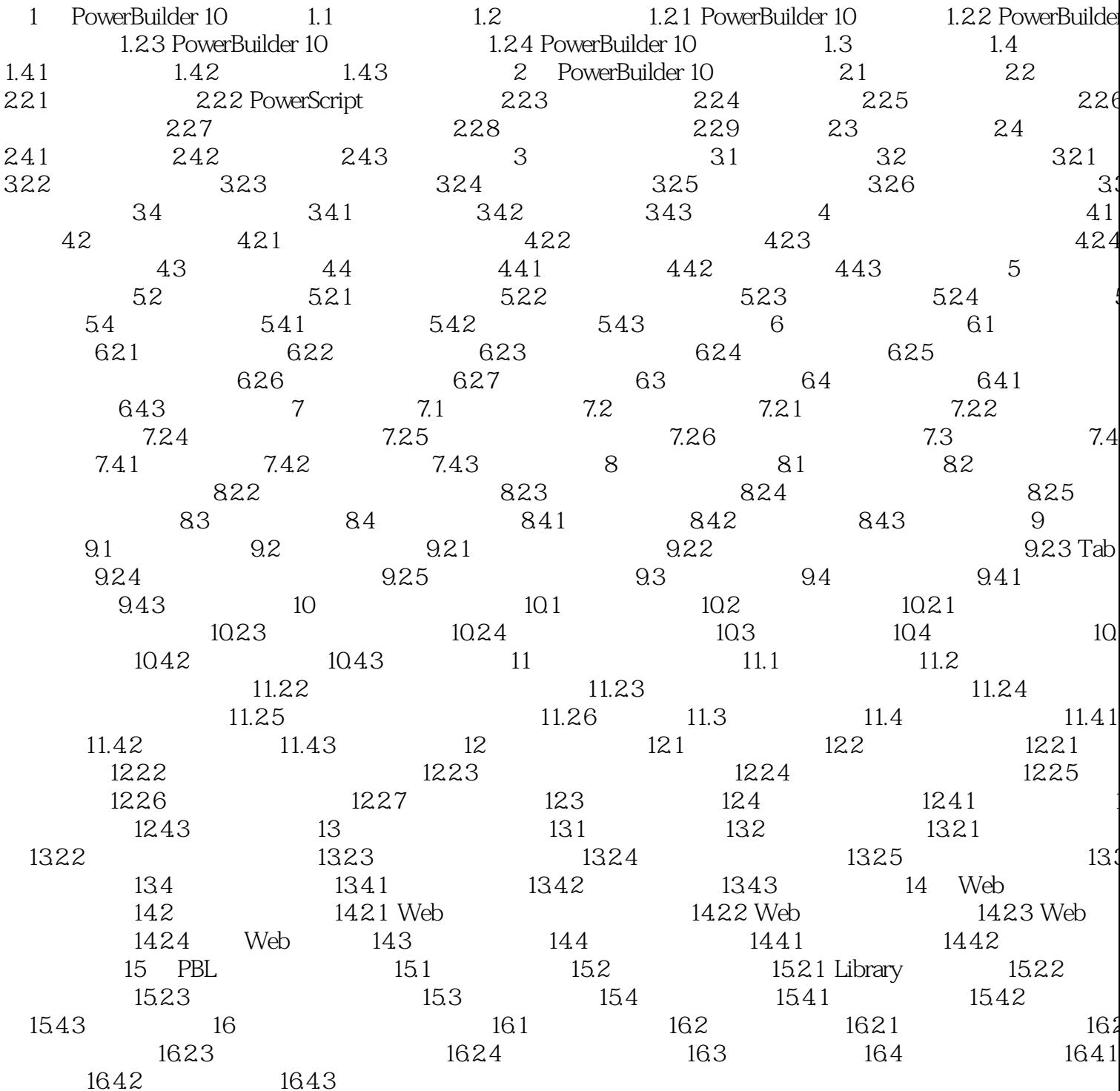

 $,$  tushu007.com

## <<PowerBuilder10>>>

本站所提供下载的PDF图书仅提供预览和简介,请支持正版图书。

更多资源请访问:http://www.tushu007.com